## **Versanddokument für Datenträger an Datenphönix**

**(Bitte Ihrer Lieferung beilegen)** 

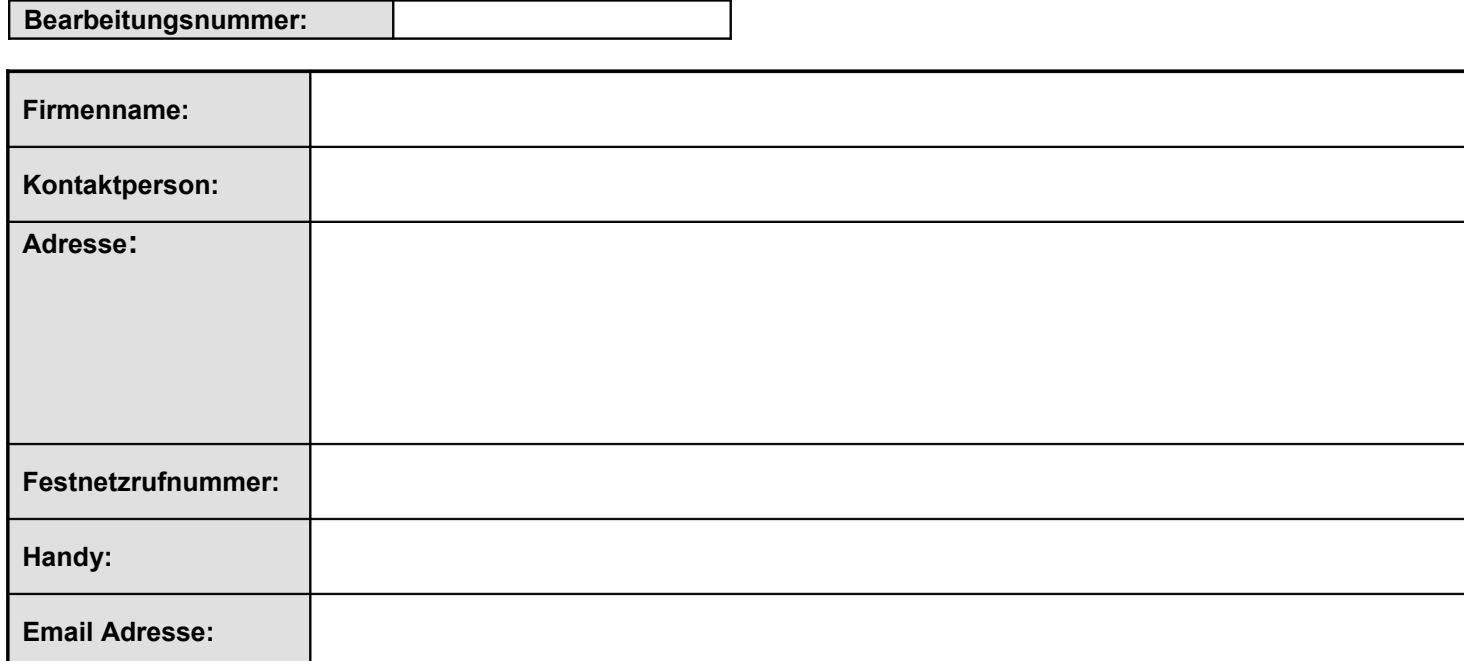

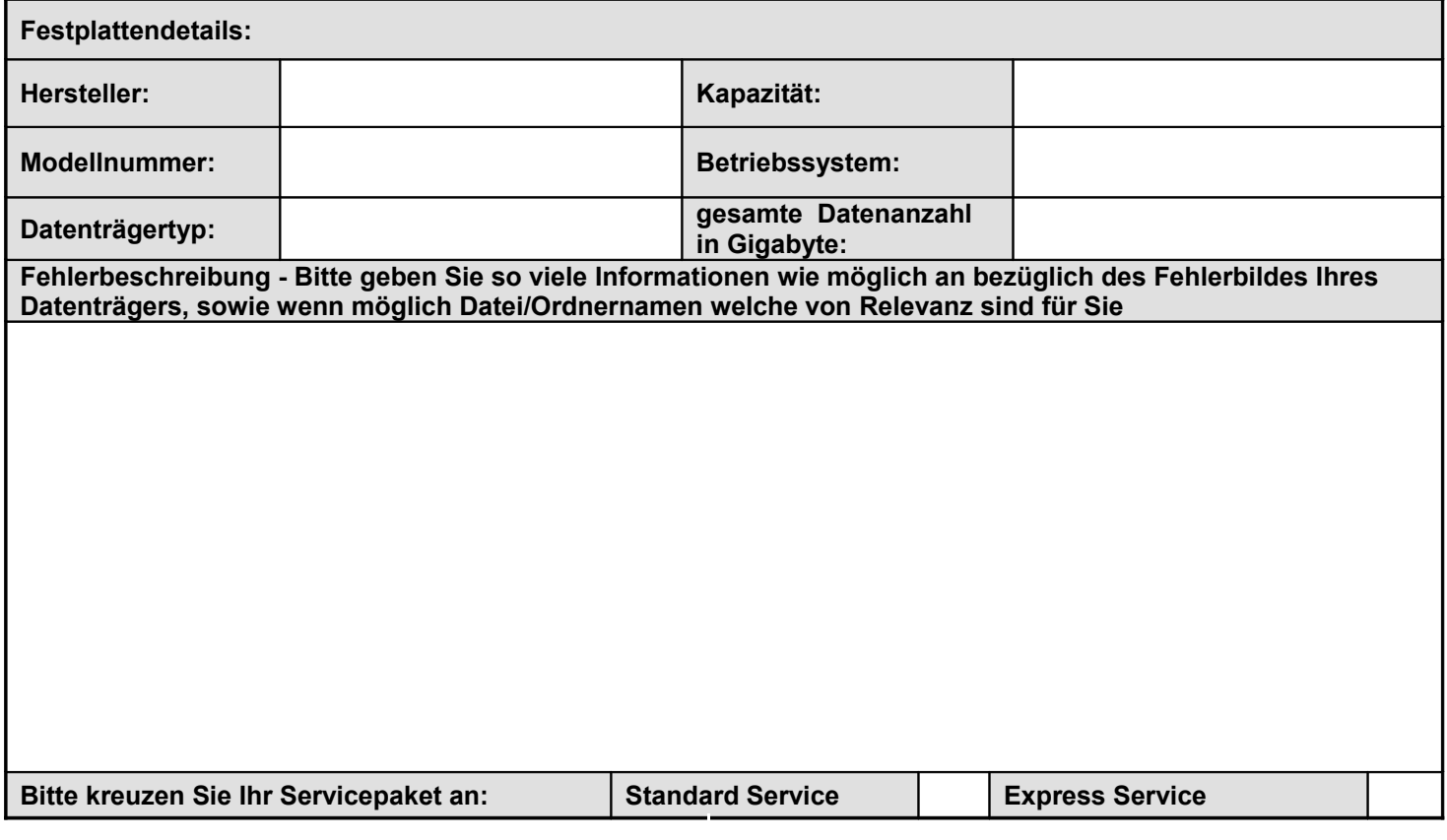

Bitte schicken Sie Ihren Datenträger an eines der folgenden Laboratorien von Datenphoenix:

Regionalbüro Berlin Datenphoenix Pariser Platz 4a 1st Floor 10117 Berlin

Regionalbüro Hamburg Datenphoenix Hohe Bleichen 12 20354 Hamburg

Regionalbüro Köln Datenphoenix Richmodstrasse 6 50667 Köln

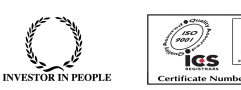